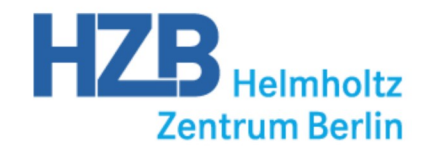

# **HERZLICH WILLKOMMEN**

Ergebnisse der Bibliotheksumfrage 2012/2013 Schlussfolgerungen und Ideen zur Zukunft der Bibliothek

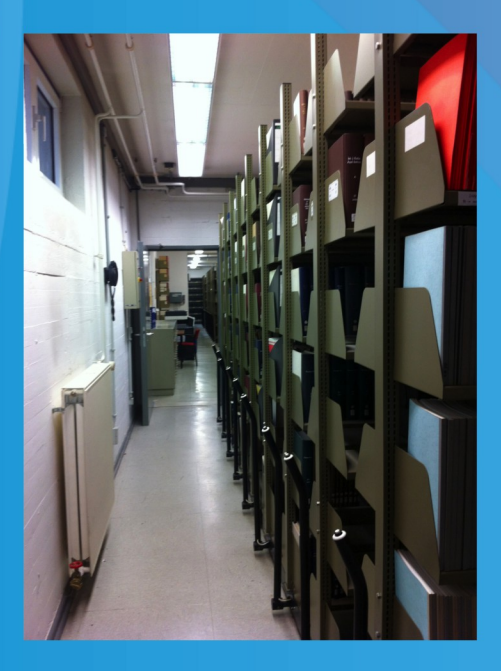

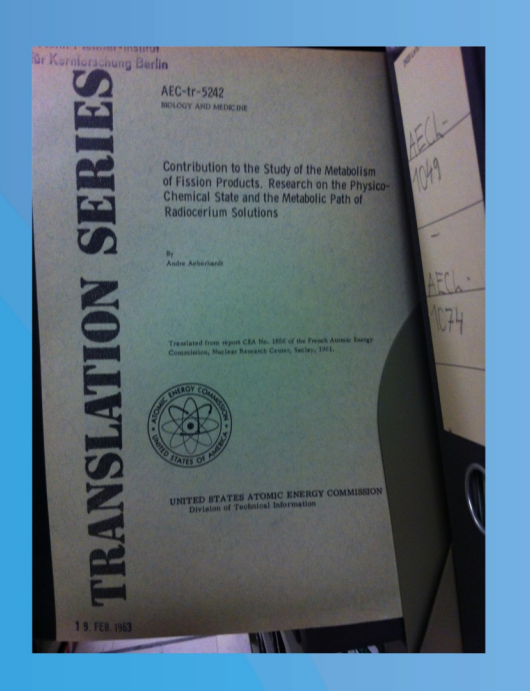

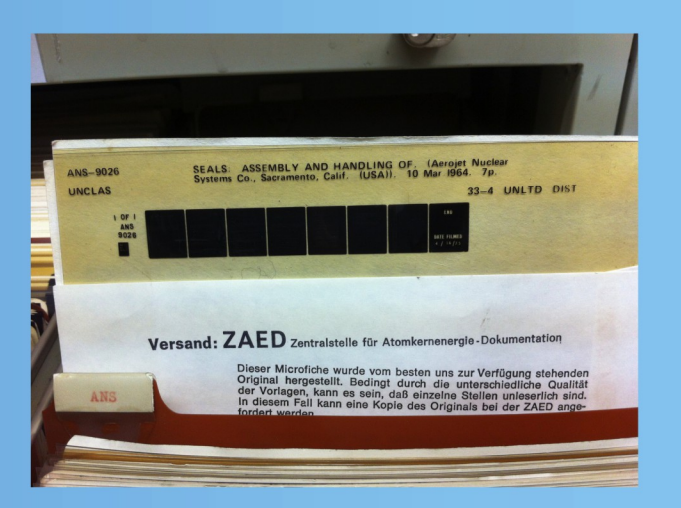

Andreas Tomiak, FM-D

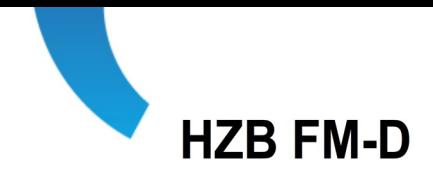

## **Ziele**

- Nutzerverhalten und -erwartungen ermitteln
- Vorschläge zum Bestand und zur Weiterentwicklung erhalten
- Meinungen zum Umfeld im Lesesaal erhalten
- Allgemeine Anregungen erhalten
- Äußerungen über die Dienste der Bibliothek einholen
- Die ca. 3900 Regalmeter (entspr. etwa Kisten) Literatur  $\bullet$ (900 m Bücher, 2300 m Zeitschriften und 700 m Reports, ca.  $100 - 150$  t) effizienter anbieten oder?
- Mögliche Katalogerweiterungen anbieten

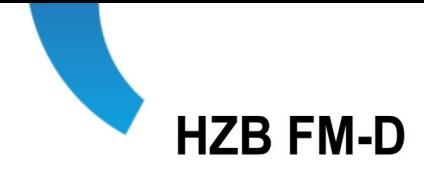

Entstehung

- **Basis ist ein Vorschlag der**  $\bullet$ **Bibliotheksmitarbeiter**
- Vom Gruppenleiter überarbeitet und ins Web mit Hilfe des HZB-Formulartools gestellt

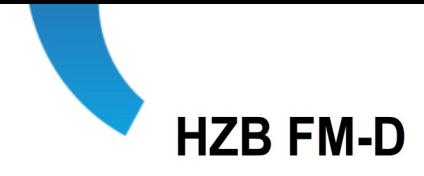

# Aufbau

- Formalisierte Felder mit vorgegebenen Alternativen  $\bullet$
- Keine Frage muss beantwortet werden  $\bullet$
- Freie Felder für Bemerkungen/Vorschläge  $\bullet$
- Vollständig anonym  $\bullet$
- Keine Fragen zum Geschlecht oder Alter  $\bullet$
- **Fragen zum Status der Person**
- **Fragen zum Standort**  $\bullet$
- **Fragen zum Angebot**
- **Fragen zum Umfeld**

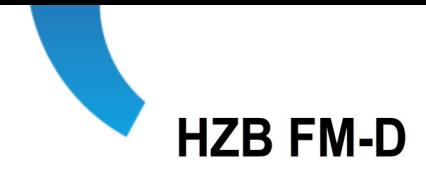

## Ablauf

- Umfrage im Web von Ende Dez. 2012 bis Mitte Jan. 2013  $\bullet$
- Aufforderung durch E-Mail und Webseiten  $\bullet$
- Ca. 2000 angeschriebene Nutzer  $\bullet$
- Nur wenige der Kurzfrist-Gäste haben geantwortet  $\bullet$
- Etwa 1400 potentielle Teilnehmer  $\bullet$
- 136 Antworten, d.h. ca. 10 % Teilnahme (guter Wert für eine freiwillige Umfrage)
- Felder für Bemerkungen wurden gut angenommen  $\bullet$

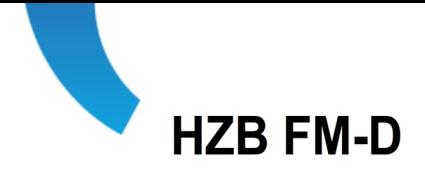

Nutzerverteilung und Nutzungshäufigkeit

- Nutzer zu 2/3 Festangestellte, 1/4 Befristete, 1/10 Gäste  $\bullet$
- $\frac{3}{4}$  in Wannsee,  $\frac{1}{4}$  in Adlershof, 1/6 an beiden Orten
- knapp 1/3 (460) Nutzer techn. Angestellte, gut 1/3 (460)  $\bullet$ Wissenschaftler, 1/6 (230) Doktoranden/Diplomanden
- 1/8 (175) wöchentliche Nutzer, 1/3 (460) monatlich,  $\frac{1}{2}$  (700) jährlich, 1/3 keine Angabe

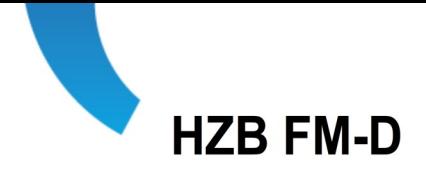

Ergebnisse: Ausleihe, Katalog und Zeitschriftennutzung

- 1/3 (430) leiht mindestens monatlich aus
- Knapp  $\frac{1}{4}$  (350) machen monatlich Fernleihe (tats. nur etwa 60)  $\bullet$
- \* 1/3 (430) nutzen mind. wöchentlich elektr. Zeitschriften
- 1/6 (215) nutzen den Katalog wöchentlich, 1/6 monatlich

**Beobachtet:** 

Etwa 60 Fernleihen und andere Beschaffungen im Monat  $\bullet$ 

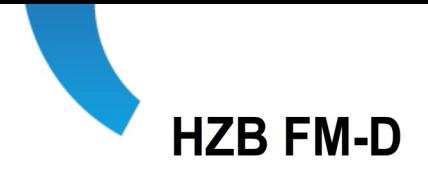

Literaturdatenbanken (Web of Science, INSPEC), Kauf, Printbestand

- $\cdot$   $\frac{1}{4}$  (350) nutzen die Literaturdatenbanken mind. wöchentlich
- 1/8 (175) kaufen mind. monatlich Bücher (tats. 40)
- 1/3 hält den Ausbau des Printbestandes für wichtig, 1/3 für  $\bullet$ unwichtig und 1/3 hat keine Meinung dazu

**Beobachtet:** 

Etwa 40 Neuanschaffungen im Monat

Literaturdatenbanken verursachen die größten Kosten!

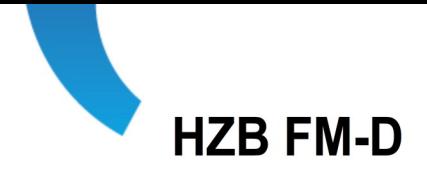

Ergebnisse: Wünsche nach mehr E-Book/E-Paper

- 2/3 finden den Print-Ersatz durch E-Papers wichtig
- Gut die Hälfte möchten E-Books zusätzlich anschaffen  $\bullet$

### **Achtung:**

Einsatz von E-Books ist technisch aufwändig (elektr. Ausleihe kompliziert, teilweise unmöglich), siehe Onleihe vom VÖBB

Zukunftsprojekt? Benötigt viel Expertise.

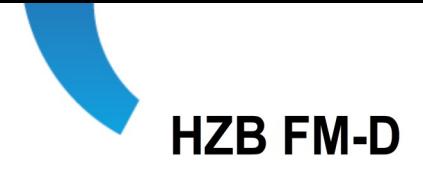

Ergebnisse: Unterstützungsbedarf

- 1/3 möchten beim elektronischen Publizieren unterstützt  $\bullet$ werden
- 1/6 möchte Hilfe bei der Betreuung von Loseblattsammlungen

# **Bemerkungen:**

- Die Unterstützung bei HZB-Berichten ist zeitaufwändig und hat  $\bullet$ hinderliche rechtliche Prämissen, Regeln und Gremien fehlen dazu
- Für Loseblattsammlungen gibt es bereits ein Angebot

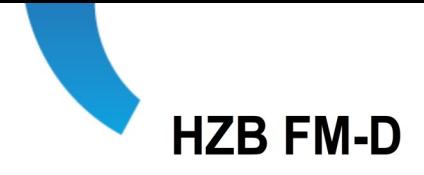

Ergebnisse: Informationswege

- 1/3 nutzen die Homepage mind. monatlich
- Information meist über Homepage und E-Mail, auch  $\bullet$ **Hauszeitschrift**

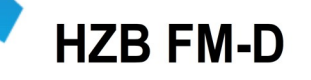

Schlussfolgerungen 1

Das elektronische Angebot ist wichtig und sollte ausgebaut werden (E- $\bullet$ Paper, E-Books). Kostenrisiken durch neue Technik mit komplexer Organisation der Ausleihe, sehr anspruchsvolle, IT-lastige Infrastruktur.

• Es werden mehr Hilfestellungen bei der Benutzung und Publikation, vor allem der elektronischen Medien, gewünscht. Hoher Aufwand, fehlende Regeln und Gremien für HZB-Berichte. Keine Bibliothekstätigkeit.

Elektronische Zeitschriften, Literatur-Datenbanken und  $\bullet$ Ausleihe/Fernleihe sind gewünscht. Die Haupttätigkeit seit langem, mit hohem Aufwand und Kosten (80 % des Budgets nur für Rechte). Komplexe Vertragsverhältnisse und Sachzwänge durch Verlage, Konsortien, IGAFA. Koordinierungsaufwand.

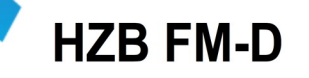

Schlussfolgerungen 2

- Der Ausbau des Printbestandes wird ambivalent eingeschätzt, 1/3  $\bullet$ dafür, 1/3 dagegen, 1/3 ohne Meinung. Wenig Kosten für gedruckte Bücher, < 10 %.
- Der Kauf von Büchern ist trotz geringen Volumens (600/a) für die  $\bullet$ Nutzer wichtig. Ersatz durch E.BISS? Jeder bestellt selbst? Wer berät? Wie wird mehrfacher Kauf vermieden? Katalogisierung? Bestand in den **Abteilungen?**
- Der Bestand im Lesesaal wächst nicht mehr. Er erfordert nur sehr  $\bullet$ geringe Pflege im Verhältnis zum Aufwand für die gewünschten elektronischen Medien und die elektronischen Publikationswege: Defacto "Bibliotheksservice mit angeschlossenem Archiv" Der Keller ist nahezu voll bei geringen laufenden Kosten.

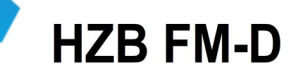

Schlussfolgerungen 3

- Das Archiv ist notwendig, wird aber kaum genutzt und  $\bullet$ wahrgenommen. Regelungsbedarf Archivierungspolitik (was muss hinein), Platzproblem.
- Es werden mehr Hilfestellungen bei der Benutzung und Publikation, vor allem der elektronischen Medien, gewünscht. Erzeugt hohen Aufwand, dafür teilw. ungeeignetes Personal, fehlende Regeln und Gremien für HZB-Berichte. Policy?
- Elektronische Zeitschriften, Literatur-Datenbanken und  $\bullet$ Ausleihe/Fernleihe sind sehr gewünscht. Extreme Kosten (90 % des Budgets für Rechte), wenig Steuerungsmöglichkeiten, kein Platzbedarf. Komplexe Vertragsverhältnisse und Sachzwänge durch Verlage, Konsortien, IGAFA. Kommen wir da raus?

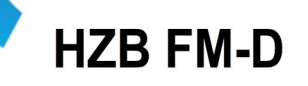

Alternativen und Lösungen 1

- Literaturbeschaffung an die Mitarbeiter delegieren?  $\bullet$ Aufwand für Suche und Einkauf. Qualität?
- Fernleihe an die Mitarbeiter delegieren? Jede Person zur HUB in Adlershof schicken? Auch bei erfolgloser Suche mangels Rechten im Web? 700 Fälle/a. Wusch nach Vollversorgung steht dem entgegen, alles möglichst elektronisch!
- Rückzugsmöglichkeiten und Kommunikationsorte sind gewünscht.  $\bullet$ Müssen nicht im Lesesaal sein, können aber. Auch in Adlershof gewünscht.
- **Nutzungsalternativen Lesesaal**  $\bullet$ Bau darf nicht groß geändert werden, sonst teure Änderungen nötig Kommunikationsbereich mit Kaffeemaschine? Sitzungsraum?

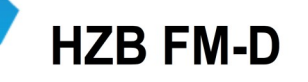

Alternativen und Lösungen 2

- Schließung des Lesesaals? Pultbetrieb einstellen, keine Öffnungszeiten mehr Betreuung des Großformatdruckers wieder offen
- **Räumung des Lesesaals?**  $\bullet$ Entsorgung der 3900 Regalmeter Literatur **Gebäudeabriss** Büro für MA mit verbliebenen Diensten benötigt
- **Bibliotheksbetrieb ganz aufgeben?**  $\bullet$ Vertragsbindungen mit Kostenrisiken durch Bindung in zahlreichen **Konsortien**
- Was passiert mit der *Depository Library* für die USAEC/USDOE- $\bullet$ **Reports (United States Atomic Energy Commission/United States** Department of Energy)? 500 000 Medien!

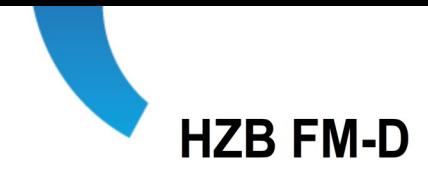

Geringe Nutzung der Umfrage durch Gäste,  $\bullet$ vor allem festangestellte und befristete **Nutzer** 

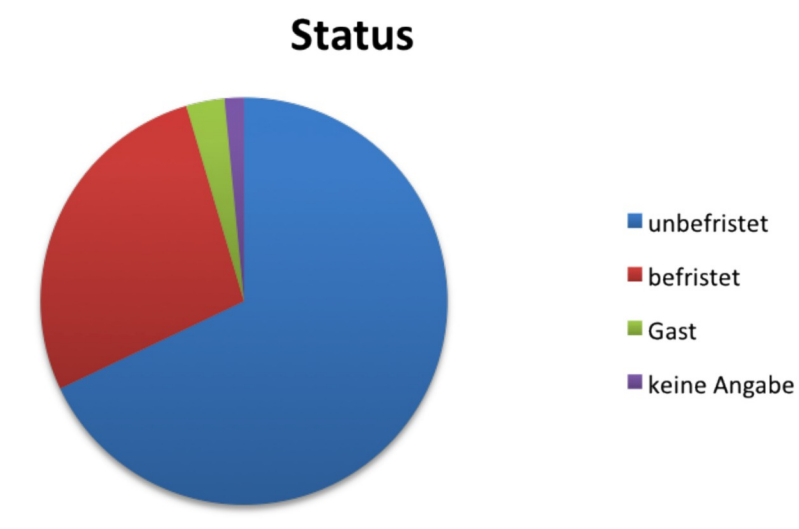

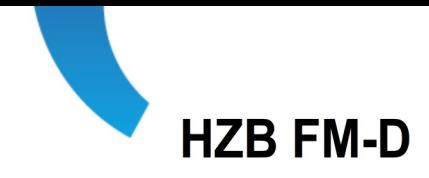

- <sup>3</sup>/<sub>4</sub> der Antwortenden sind in Wannsee
- $\cdot$   $\frac{1}{4}$  in Adlershof
- 1/6 auch an beiden Orten

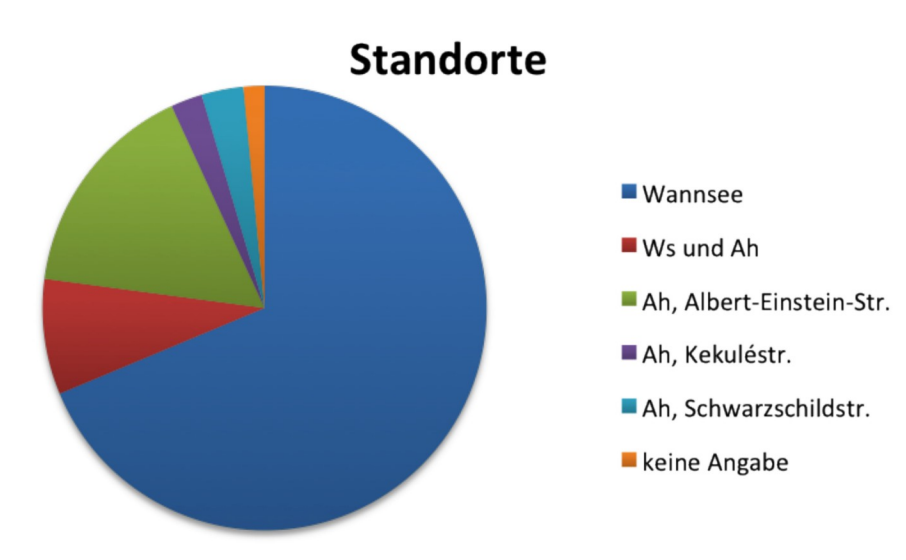

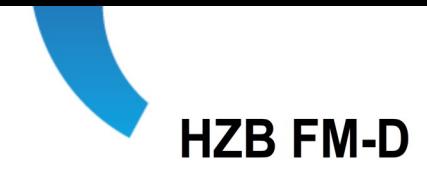

- **Hoher Anteil techn. Personal**  $\bullet$
- **Kaum Nutzung durch Ehemalige**  $\bullet$

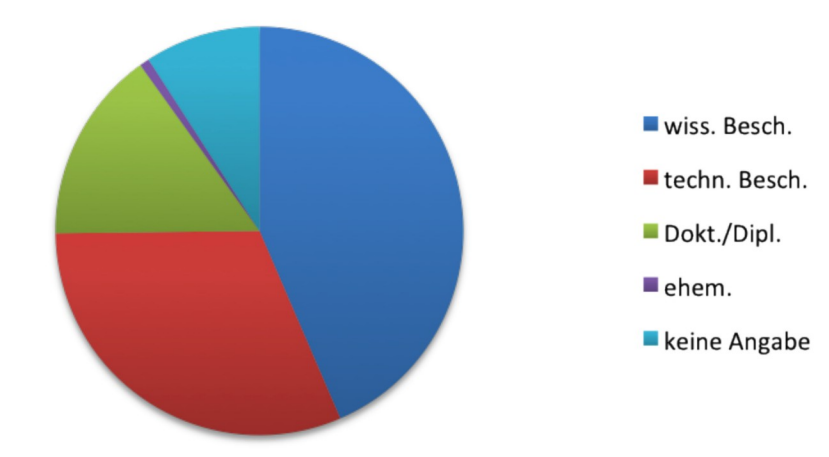

### Verteilung der Personen-Gruppen

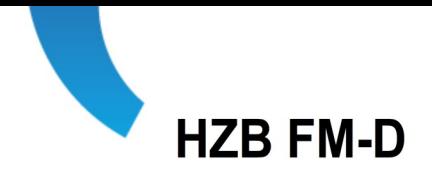

- · 1/8 wöchentliche Nutzung
- 1/3 mindestens monatlich  $\bullet$
- 1/2 mindestens jährlich
- 1/3 ohne Angabe (keine Nutzung?)

Lesesaalnutzung

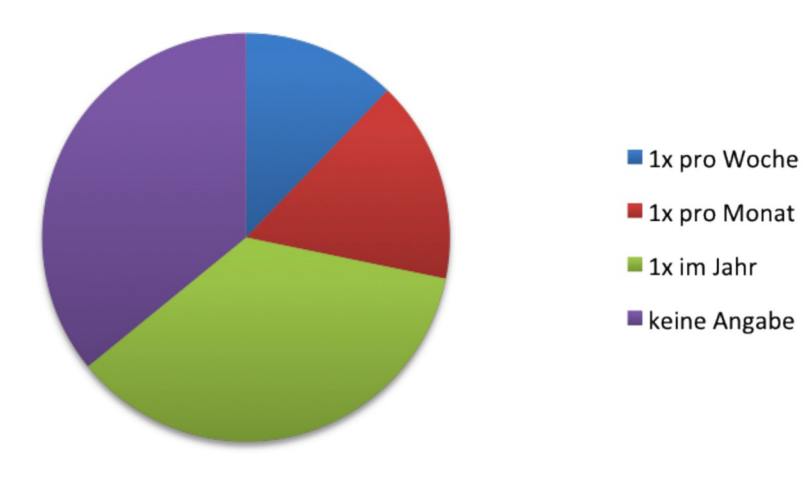

Ergebnisse 5

Geringe Ausleihe, hohe Nutzung elektronischer Zeitschiften  $\bullet$ 

**Nutzung der Fernleihe** 

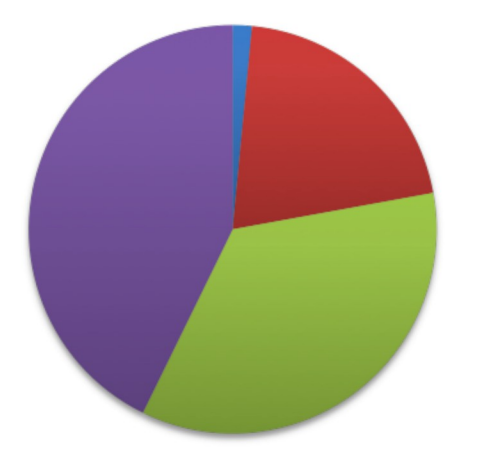

**Nutzung der Ausleihe** 

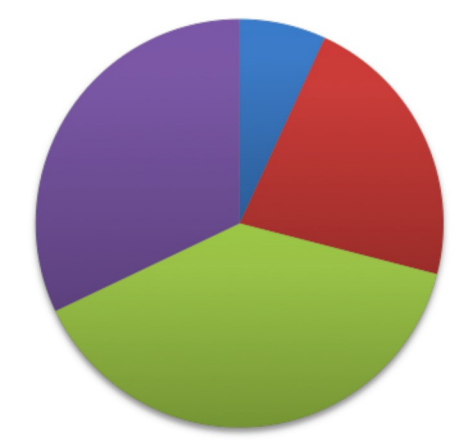

Nutzung elektronischr Zeitschriften Nutzung des Bestandskatalog OPAC

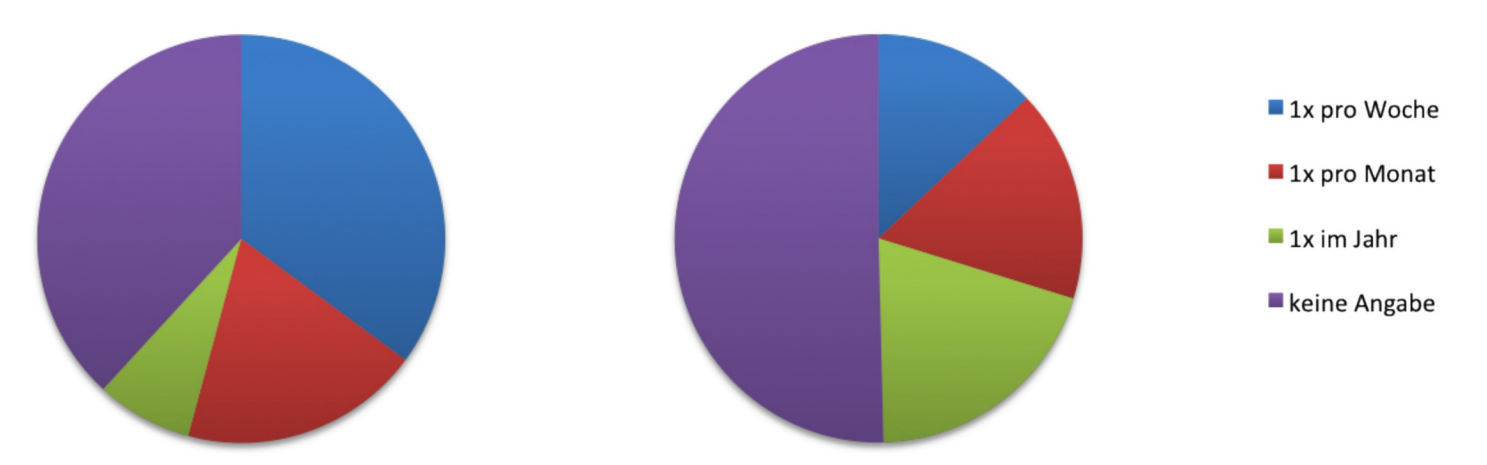

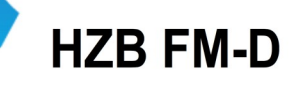

Neuerwerb uninteressant, Literaturdatenbanken (WoS, INSPEC)  $\bullet$ relevant

**Nutzung von Neuerwerbungslisten** 

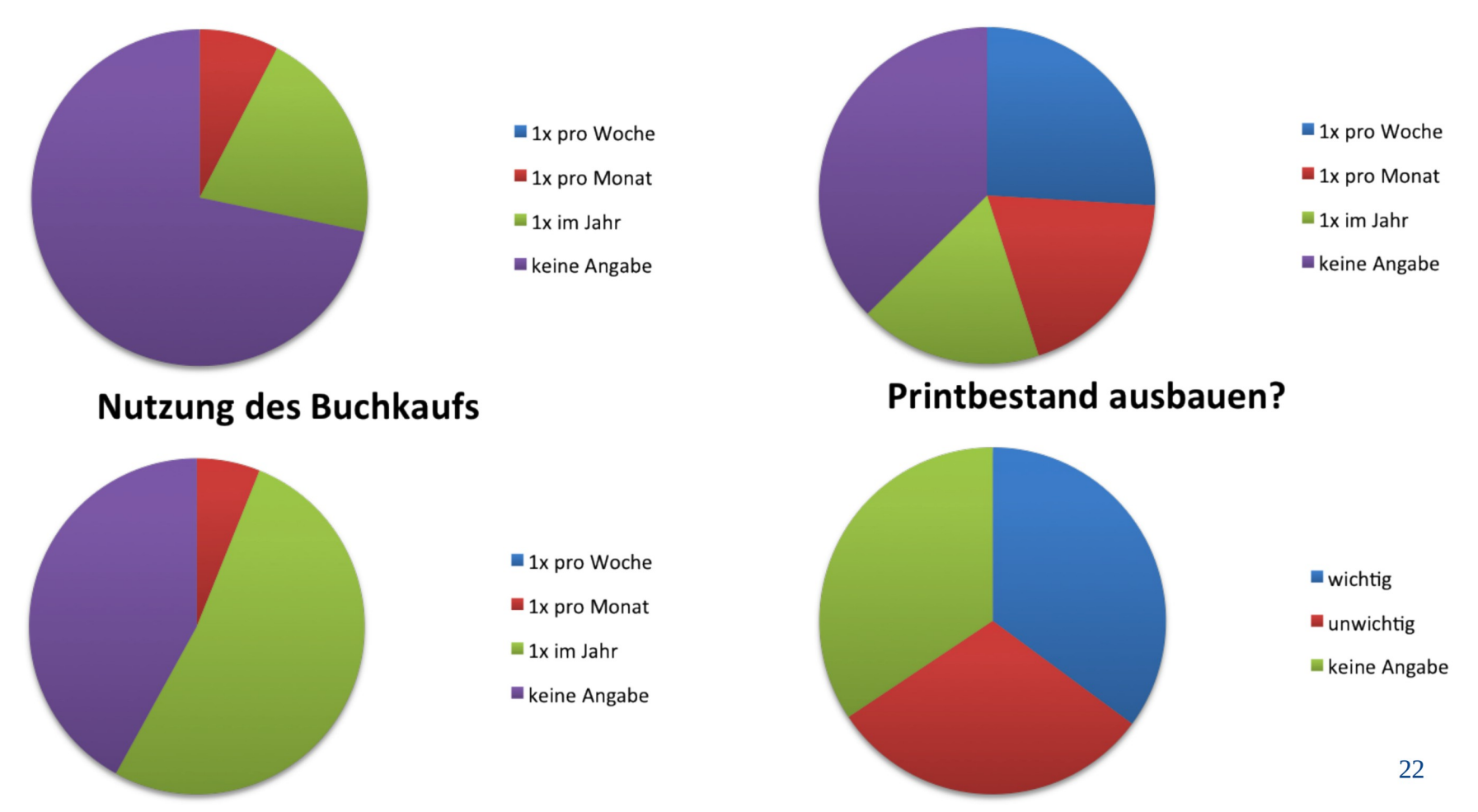

Nutzung der Literaturdatenbanken

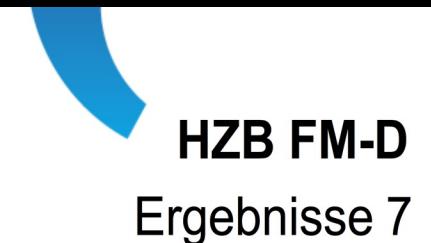

E-Books/E-Paper mehrheitlich wichtig, 1/6 halten diese für unwichtig  $\bullet$ 

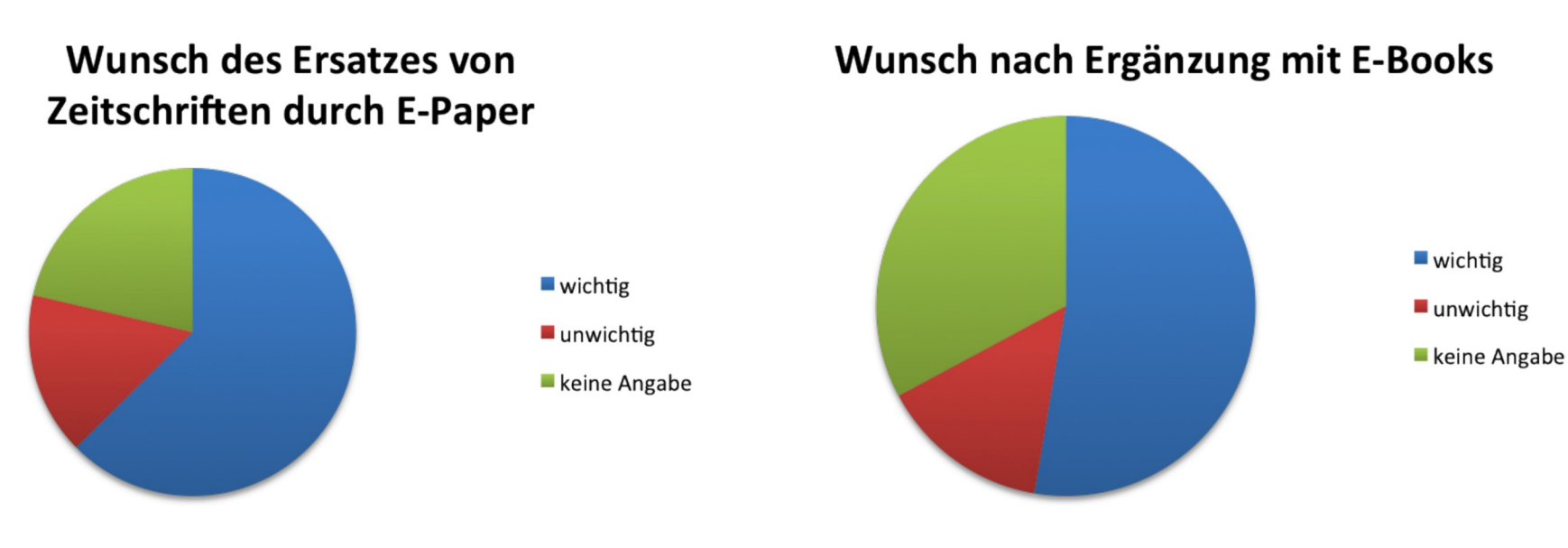

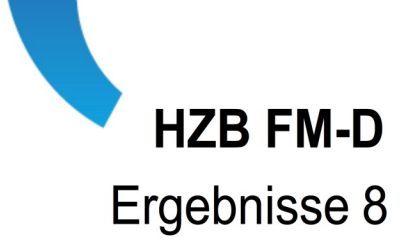

Homepage ist attraktiv, E-Mail-Information ebenso  $\bullet$ 

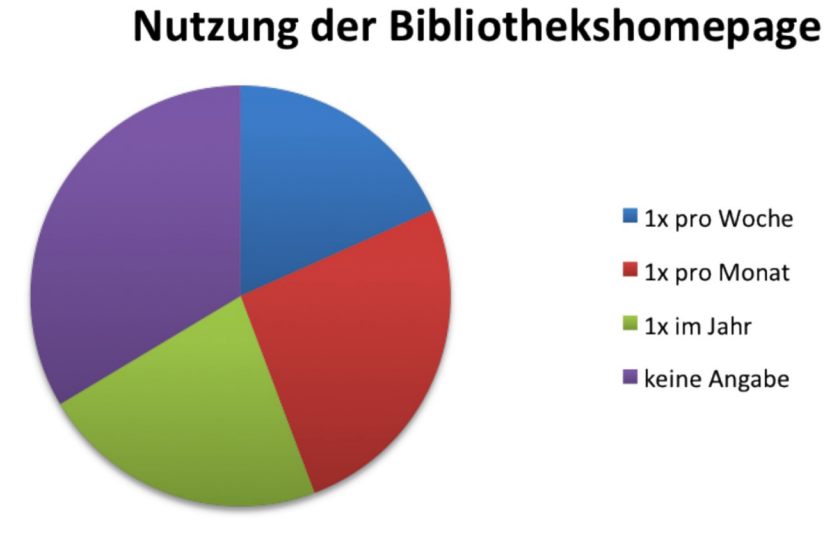

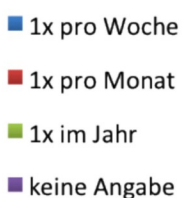

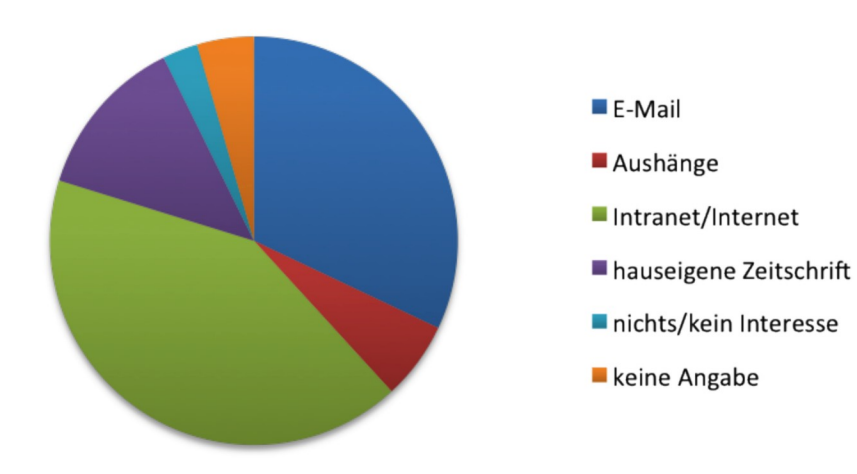

#### Verwendete Informationswege

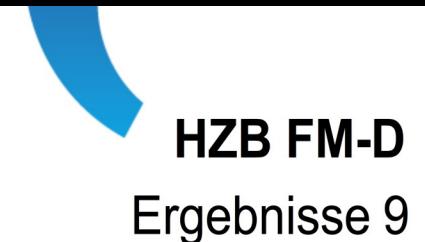

#### Mehr Unterstützung ist bei einer signifikanten Gruppe gewünscht  $\bullet$

Wunsch nach technischer Unterstützung beim Publizieren

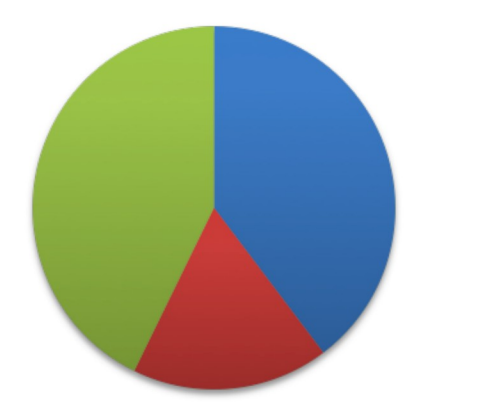

 $\blacksquare$  wichtig

 $\blacksquare$  unwichtig

keine Angabe

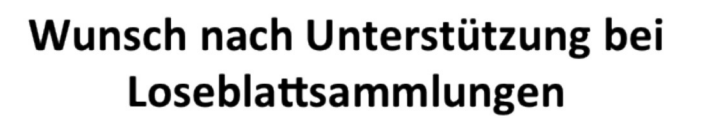

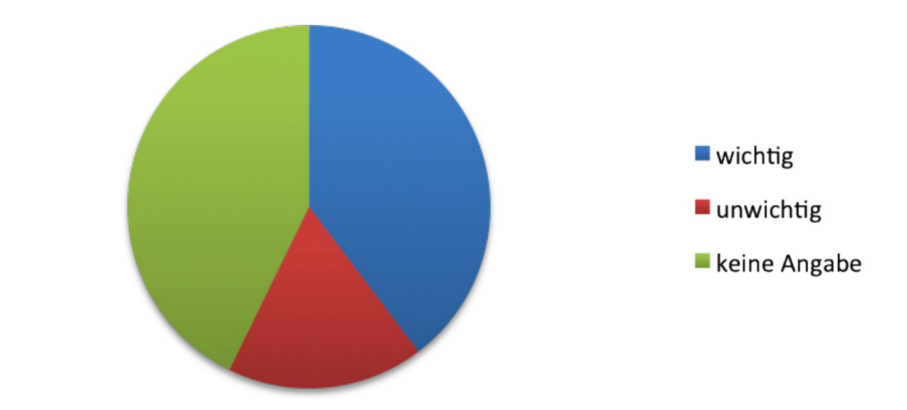

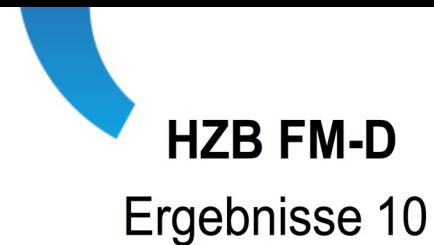

Der Lesesaal wird mehrheitlich gelegentlich und öfters genutzt  $\bullet$ 

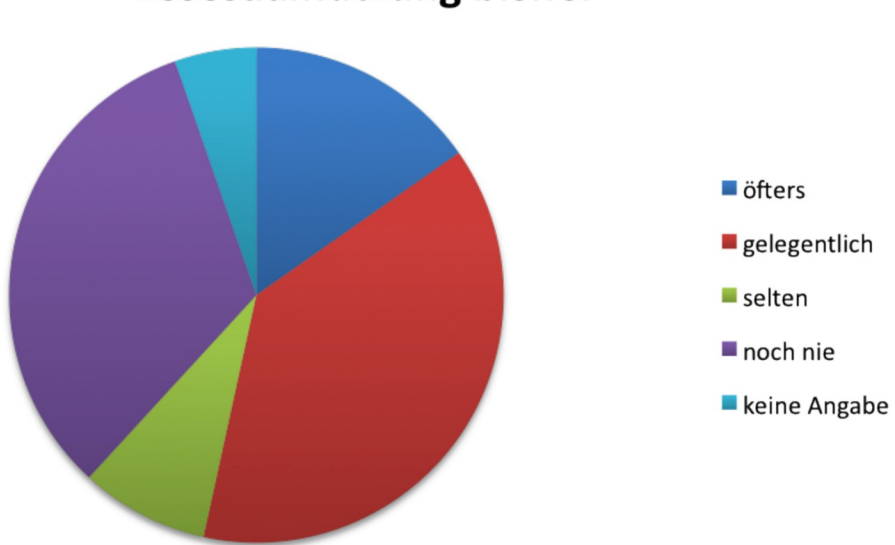

### Lesesaalnutzung bisher

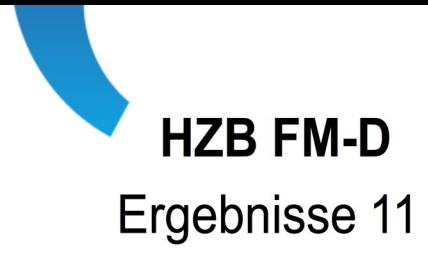

- Erweiterungsmöglichkeiten des Katalogs treffen auf Interesse  $\bullet$
- Sollte der Katalog durch alte Berichte ergänzt werden?

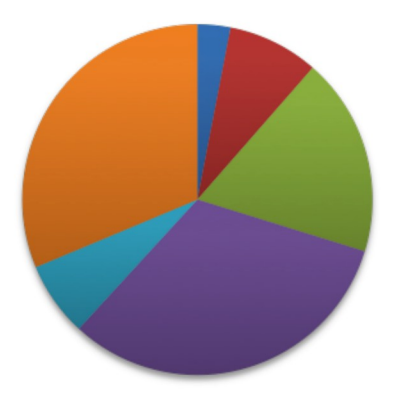

- $\blacksquare$  zu alt
- $\blacksquare$  auch vermisst
- sollte erstellt werden
- nie aufgefallen
- altere V. spiegeln
- keine Meinung

Sollte der Kataloges mit mehr Inhalten erweitert werden?

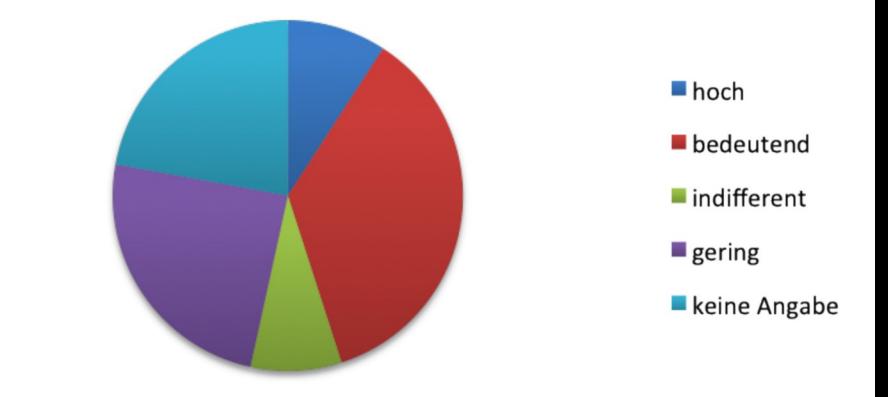

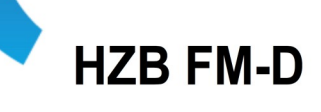

Mehrheitlich positive, gefällige Umgebung in der Bibliothek  $\bullet$ behaglich/unbehaglich leise/laut

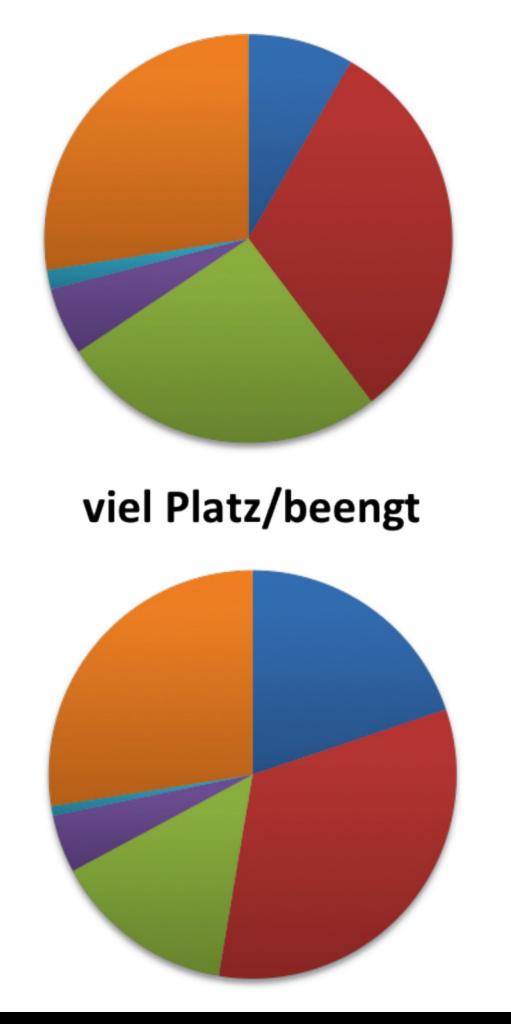

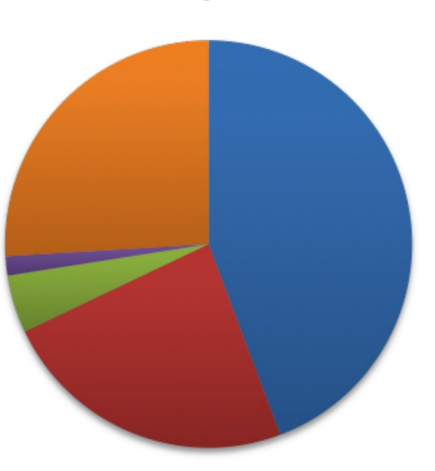

zentral/abgelegen

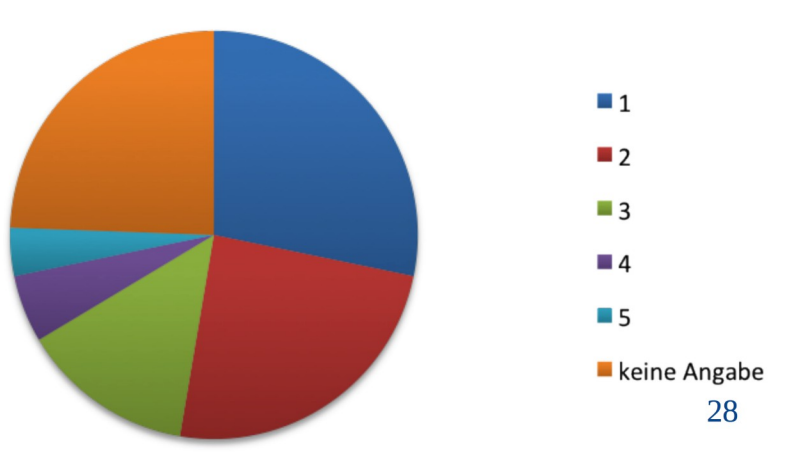

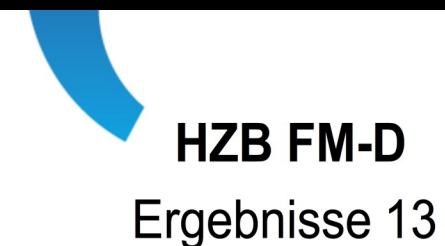

Bibliothek als Rückzugsort attraktiv, ebenso als Arbeitsplatz  $\bullet$ 

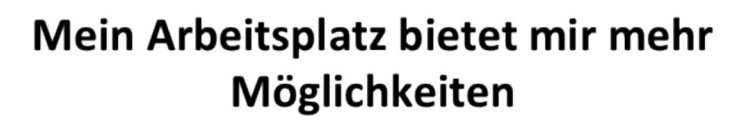

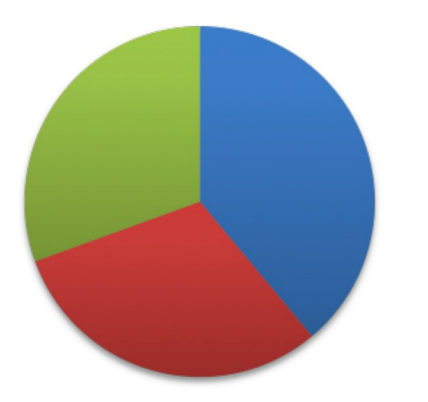

 $\blacksquare$ ja

 $\blacksquare$ nein

keine Angabe

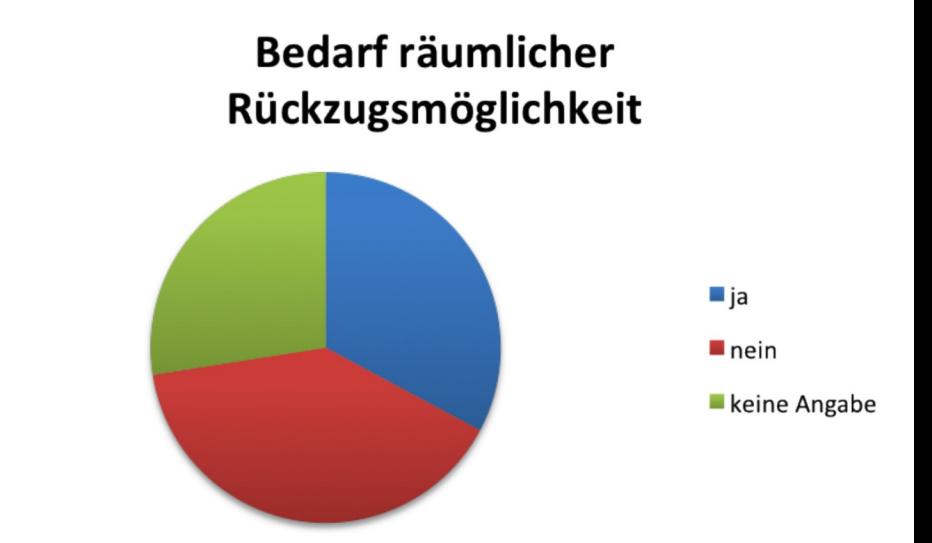

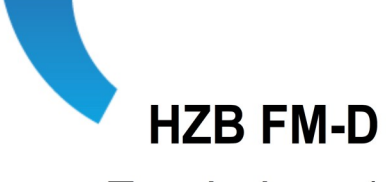

Das Archiv wird wenig wahrgenommen  $\bullet$ 

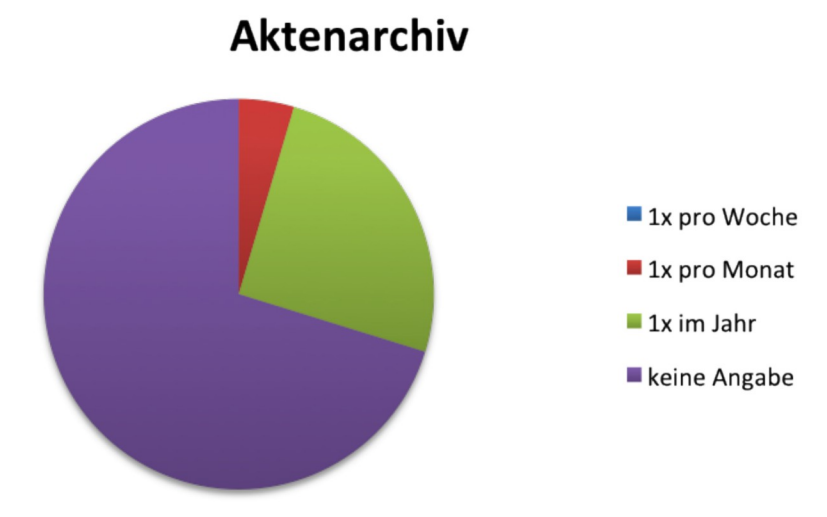

Ergebnisse: Bemerkungen der Befragten

- 15 Äußerungen zur Lesesaalnutzung
- · 5 Äußerungen zu weiteren Dienstleistungen
- 28 allgemeine Bemerkungen

Ergebnisse: Äußerungen zur Lesesaalnutzung 1

- Mehr Hilfestellungen beim Auffinden von Themen/Bücher  $\bullet$
- die reguläre Arbeit dafür Zeit ließe, dann wäre das eine schöne  $\bullet$ Fortbildungsstätte
- mit gutem Kaffee und einem aktuellen Angebot von Zeitschriften, auch  $\bullet$ populärwissenschaftlichen Zeitschriften wie New Scientist, Spektrum, **Bild der Wissenschaft, Technology Review**
- auch englische Beschriftung vorhanden wäre, meine internationalen Gäste Rückzugsmöglichkeiten brauchen, neue Bücher präsentiert werden.
- ...er in Adlershof wäre  $\bullet$
- Mehr Werbung dafür machen: die Möglichkeit eines ruhigen  $\bullet$ Arbeitsplatzes im Lesesaal ist einem nicht immer bewusst.
- ..ich wüsste wo er sich befindet, wenn er zu dem noch in Adlershof  $\bullet$ wäre.

Ergebnisse: Äußerungen zur Lesesaalnutzung 2

- Wenn ich eine Einweisung bekommen könnte.  $\bullet$
- Deutliche bessere Ausstattung mit aktuellen Büchern und  $\bullet$ Zeitschriften, modernere und offene Gestaltung (Glas, neue Regale, usw.), Einbau von mehreren Denkräumen, indem man 1-4 Personen zum diskutieren oder abschalten hat
- mir mehr Zeit zum Literaturstudium bliebe  $\bullet$
- Nein, eher selten  $\bullet$
- er in der nähe wäre  $\bullet$
- ich in Ruhe Arbeiten möchte und mein Büro zu laut ist.  $\bullet$
- Ich muss es mir nicht vorstellen, ich nutze ihn!  $\bullet$

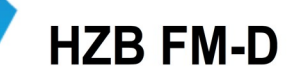

### Depository Library AEC: Anforderungen

URL: http://en.wikipedia.org/wiki/Federal Depository Library Program  $\bullet$ 

Responsibilities and maintaining depository status

- Libraries with depository status are required to provide the documents received at no cost to their patrons. Though  $\bullet$ they receive the publications free of charge, depository libraries are responsible for the costs of processing the items and making them available. All depository libraries must make their collections of these documents available to the general public, and the services provided for government documents must be on par with the services offered to the primary users of a library. Circulation policies for government documents, however, are established by each library itself. Libraries may house the materials however they like; for example, they may separate the government documents from the rest of their collection or they may integrate them. A library cannot filter Internet search results at public access stations as access to health or biological science articles may be infringed upon.
- Depository libraries must maintain collections of at least 10,000 books, not including the collection of government  $\bullet$ documents. A depository library may voluntarily resign from its position as a depository library, or it may be stripped of its depository status by the Superintendent of Documents if it does not carry out its responsibilities as enumerated in the U.S. Code. In either case, the library must properly dispose of the government documents it acquired while part of the program as these publications are the property of the U.S. Government The documents would generally be returned to the state regional library and then redistributed to selected libraries within the state.

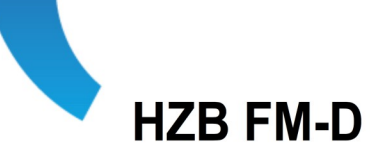

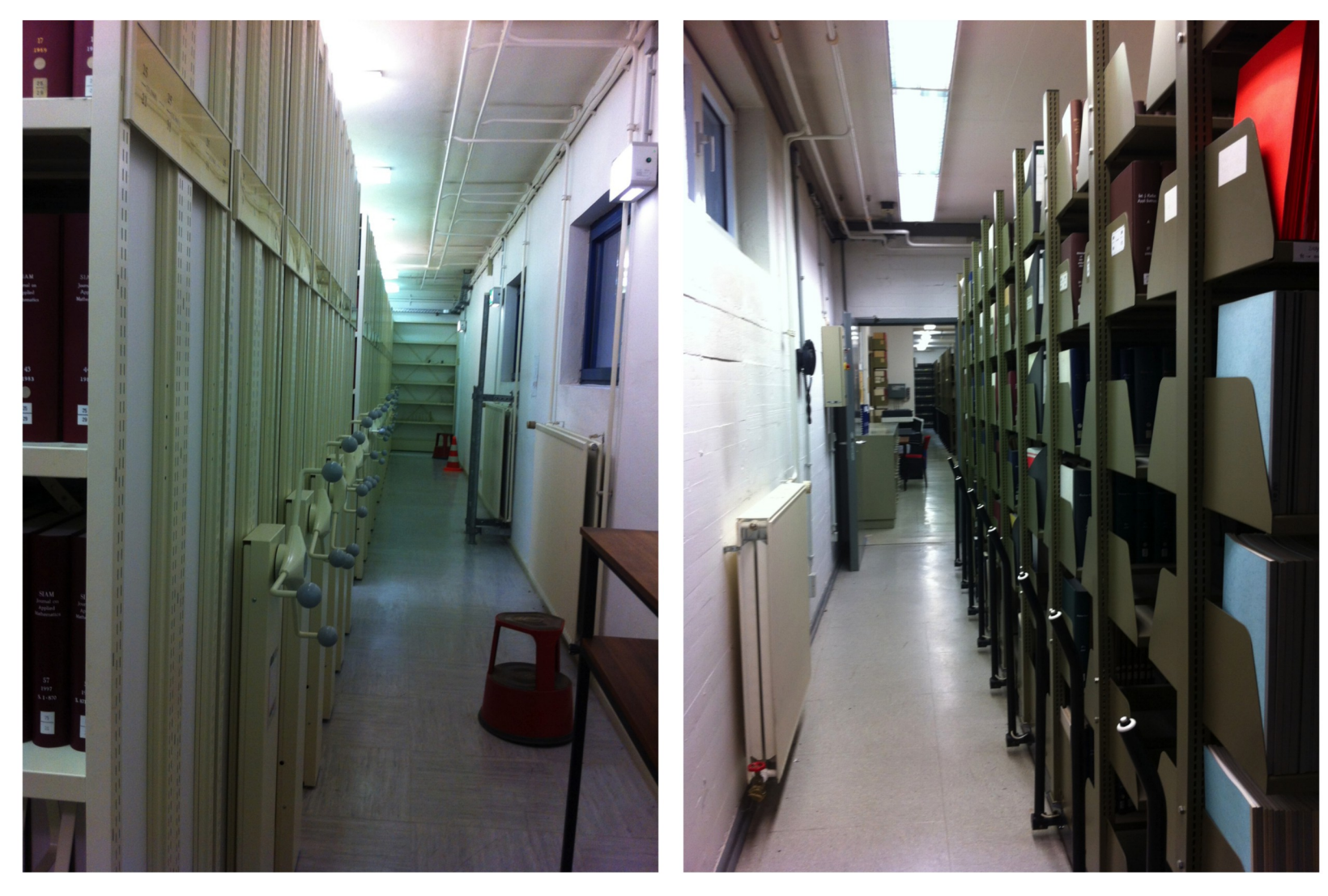

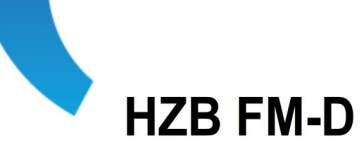

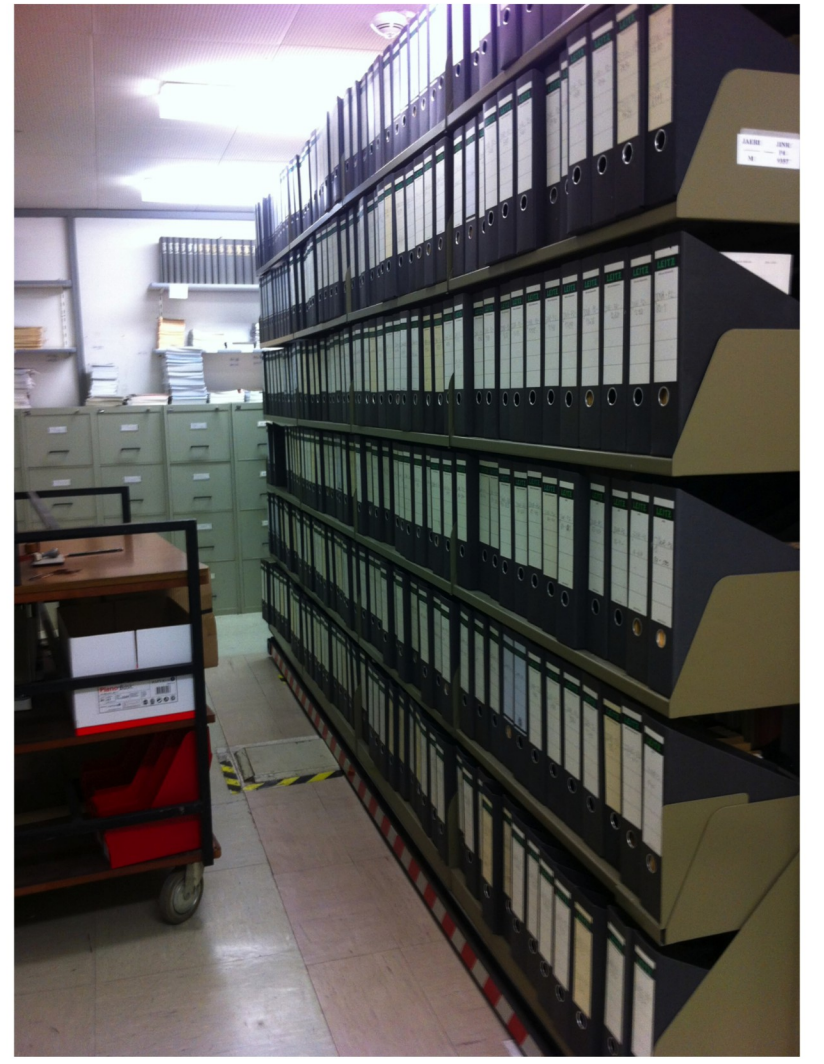

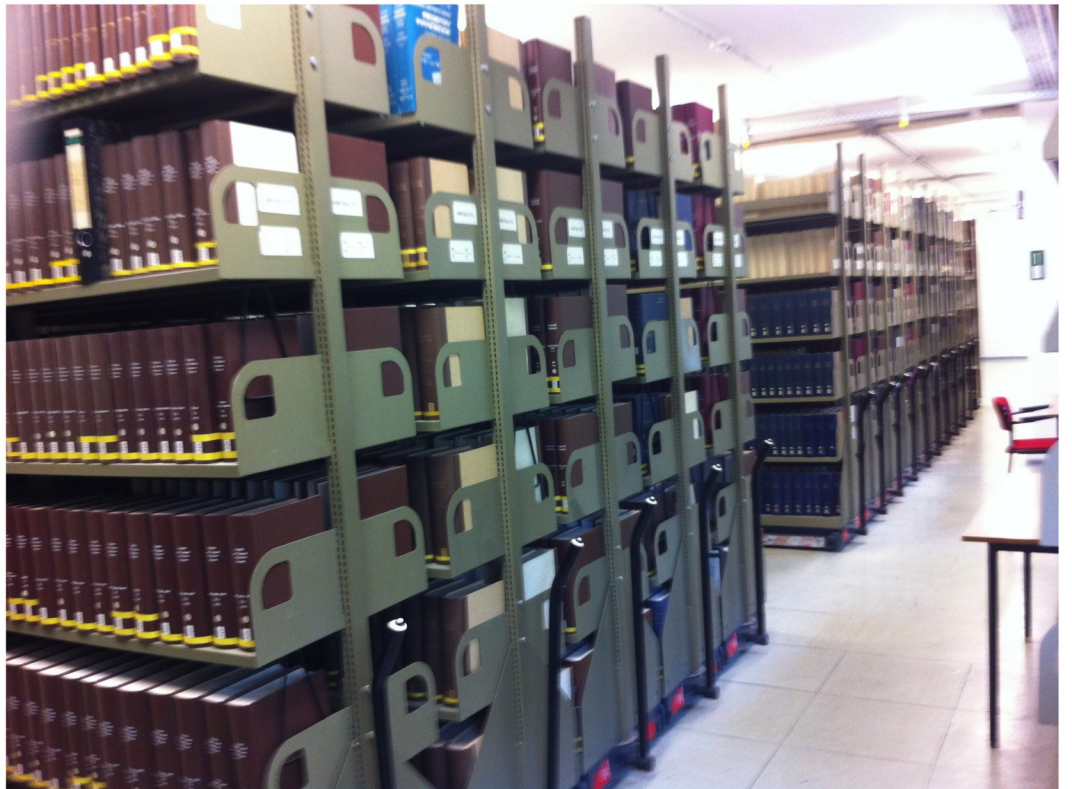

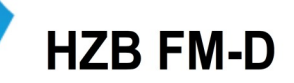

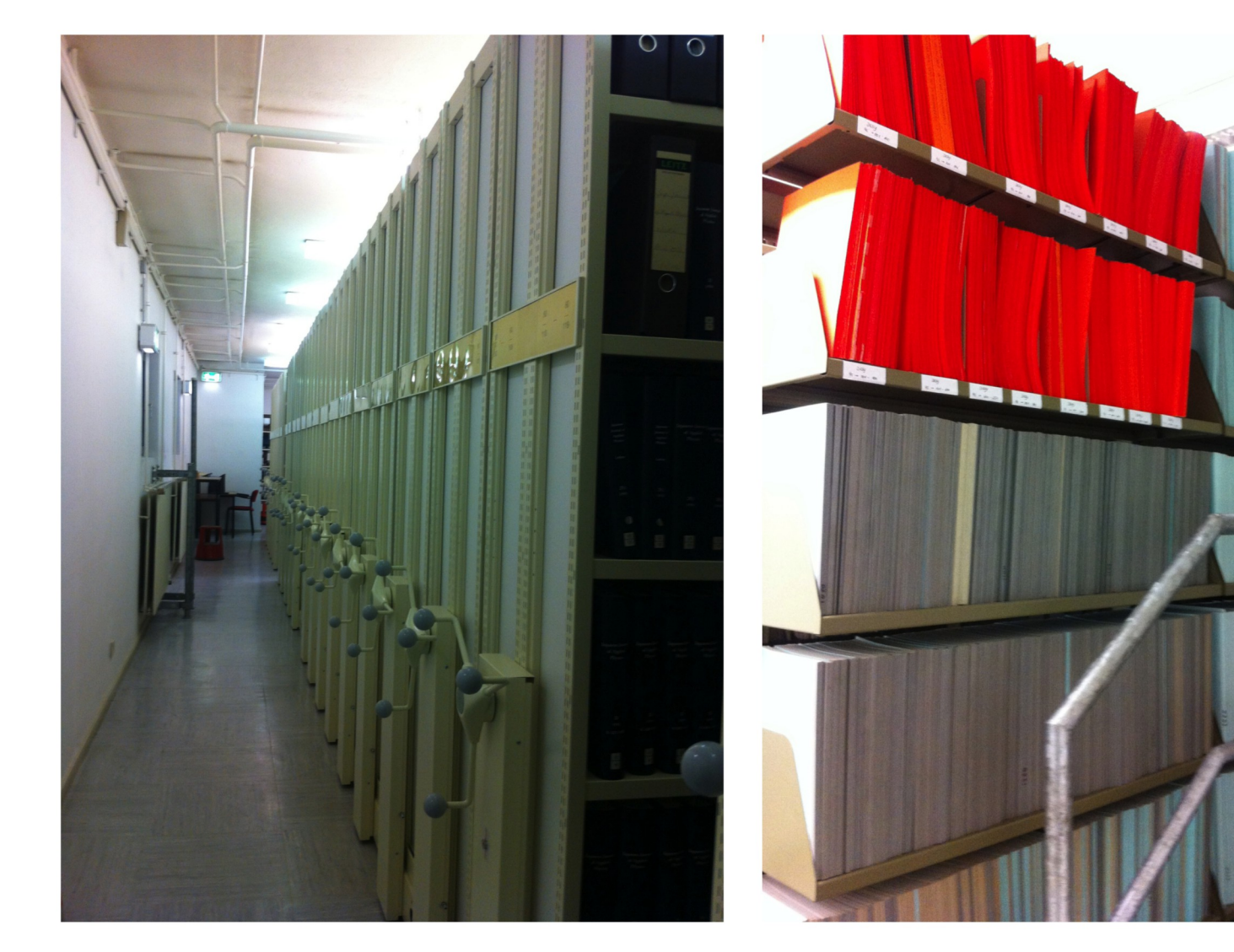

a mark

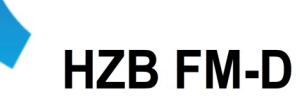

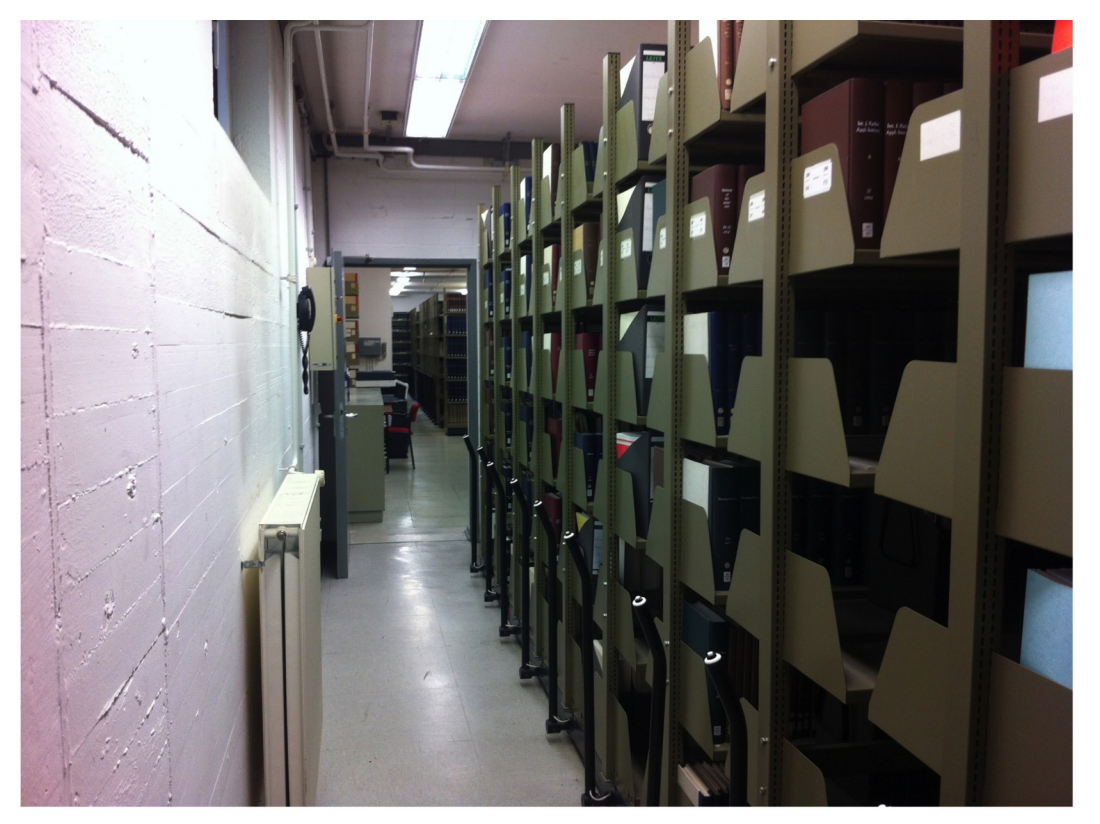

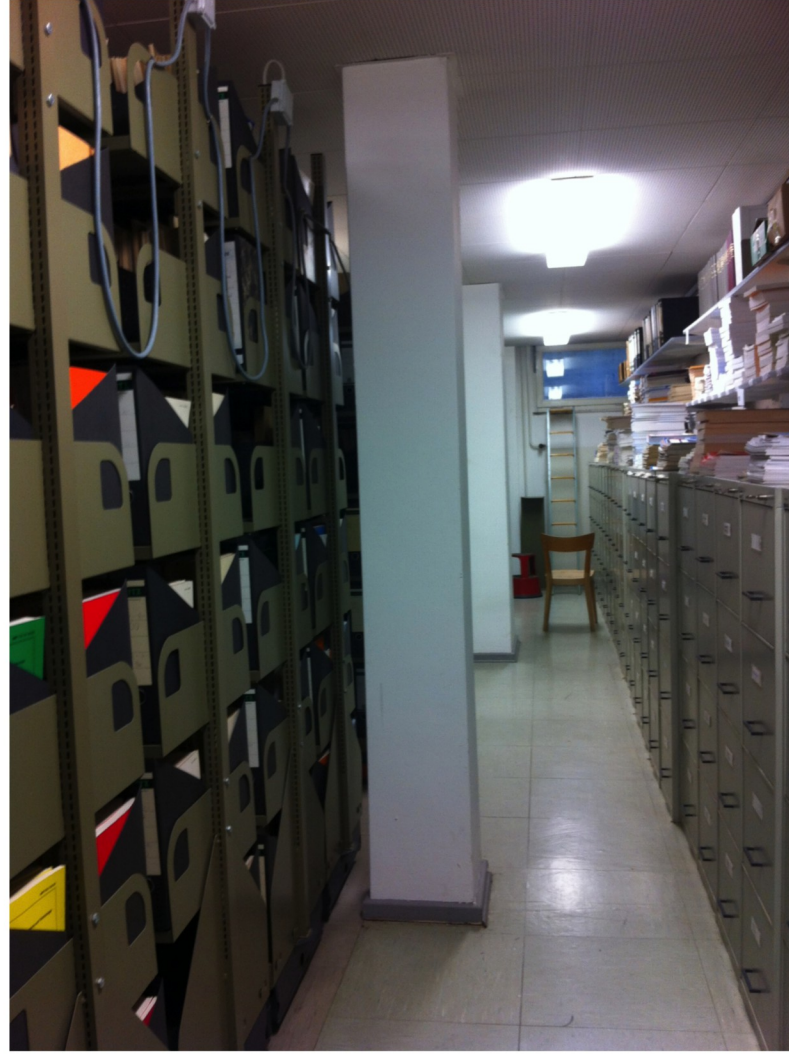

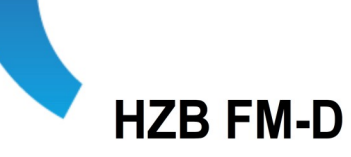

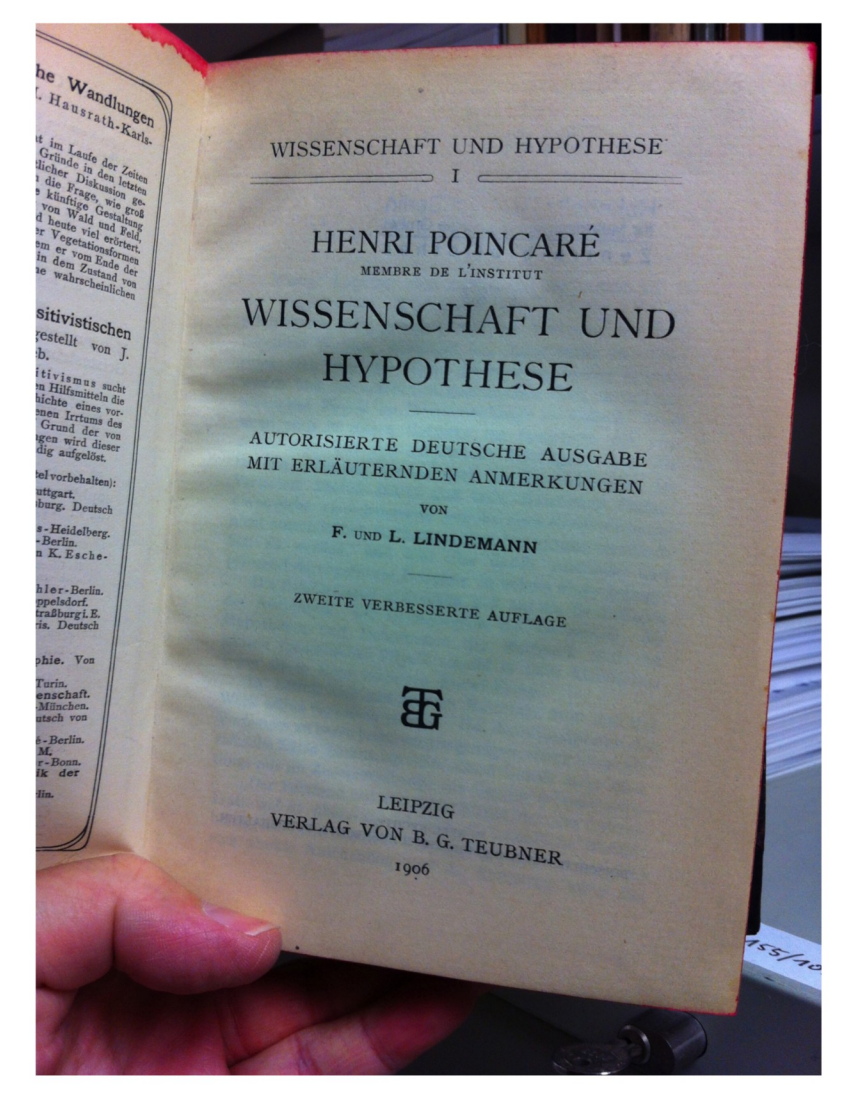

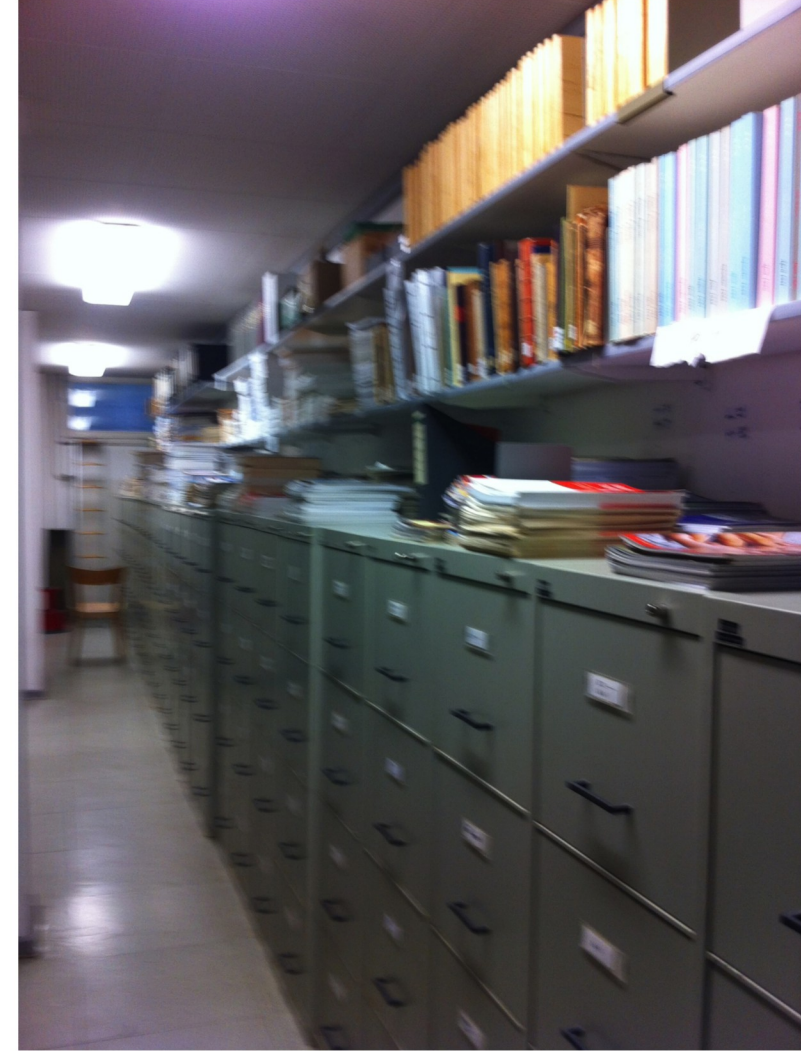